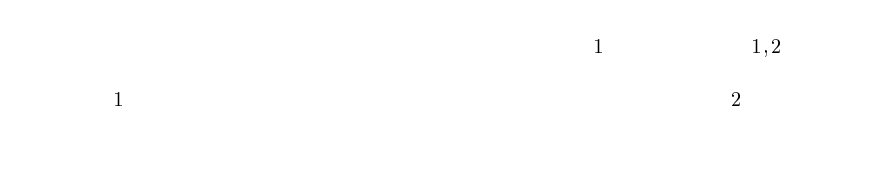

**1.** 

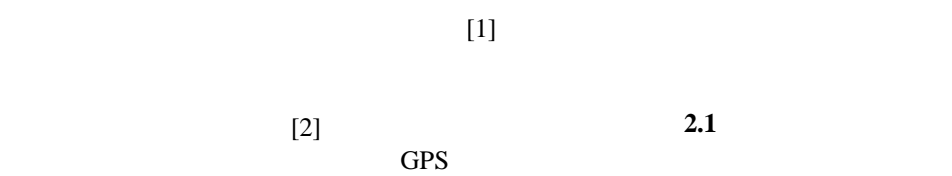

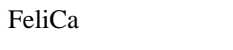

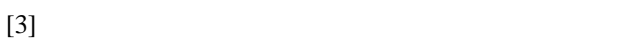

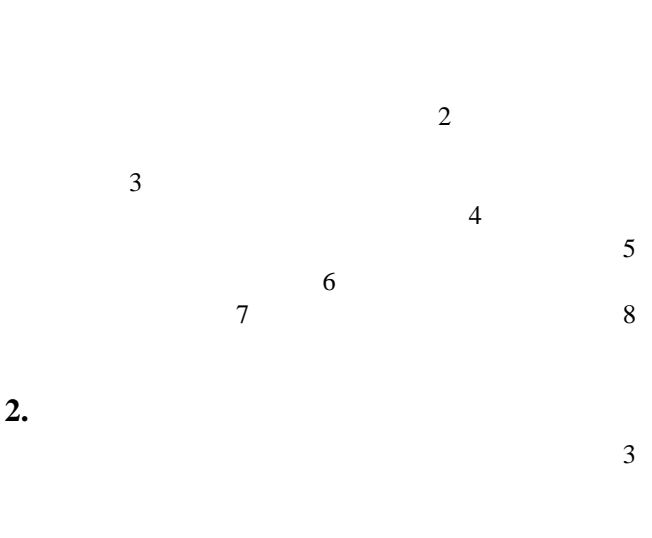

GPS .

An Action History Mining System for Personalization of Location-<br>aware Services<br>Masaki Ito<sup>1</sup>, Hideyuki Tokuda<sup>1, 2</sup>

- 
- <sup>1</sup> Graduate School of Media and Governance, Keio University<br><sup>2</sup> Faculty of Environmental Information, Keio University<br>5322, Endo, Fujisawa, Kanagawa 252-8520, Japan<br>E-Mail: <niya@ht.sfc.keio.ac.jp>
- 
- 
- 

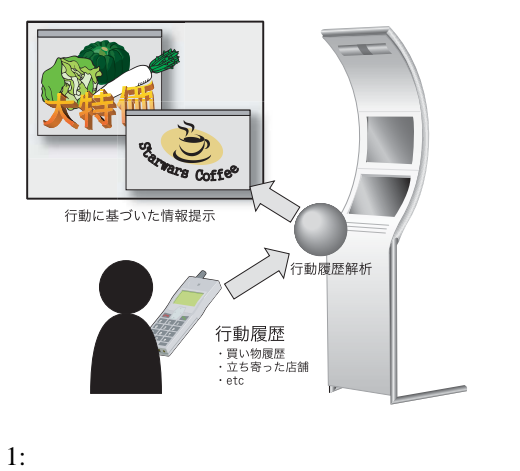

 $\frac{1}{2}$ 

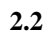

GPS  $\Box$ 

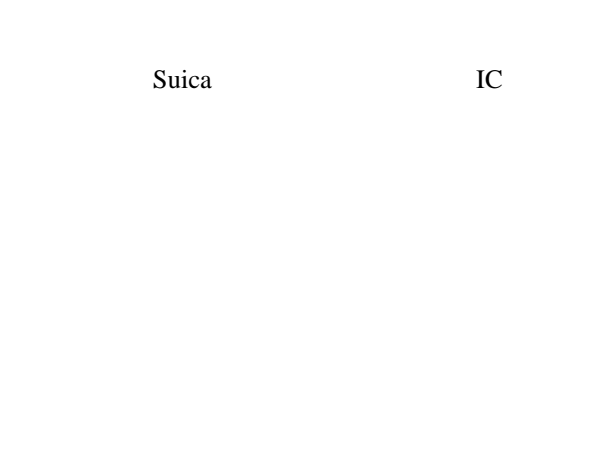

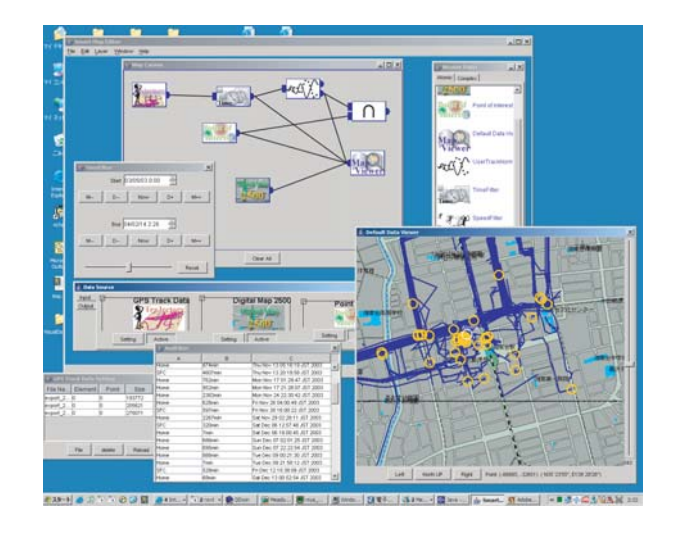

 $\overline{2}$ 

 $2: mPATH$ 

 $Push$ 

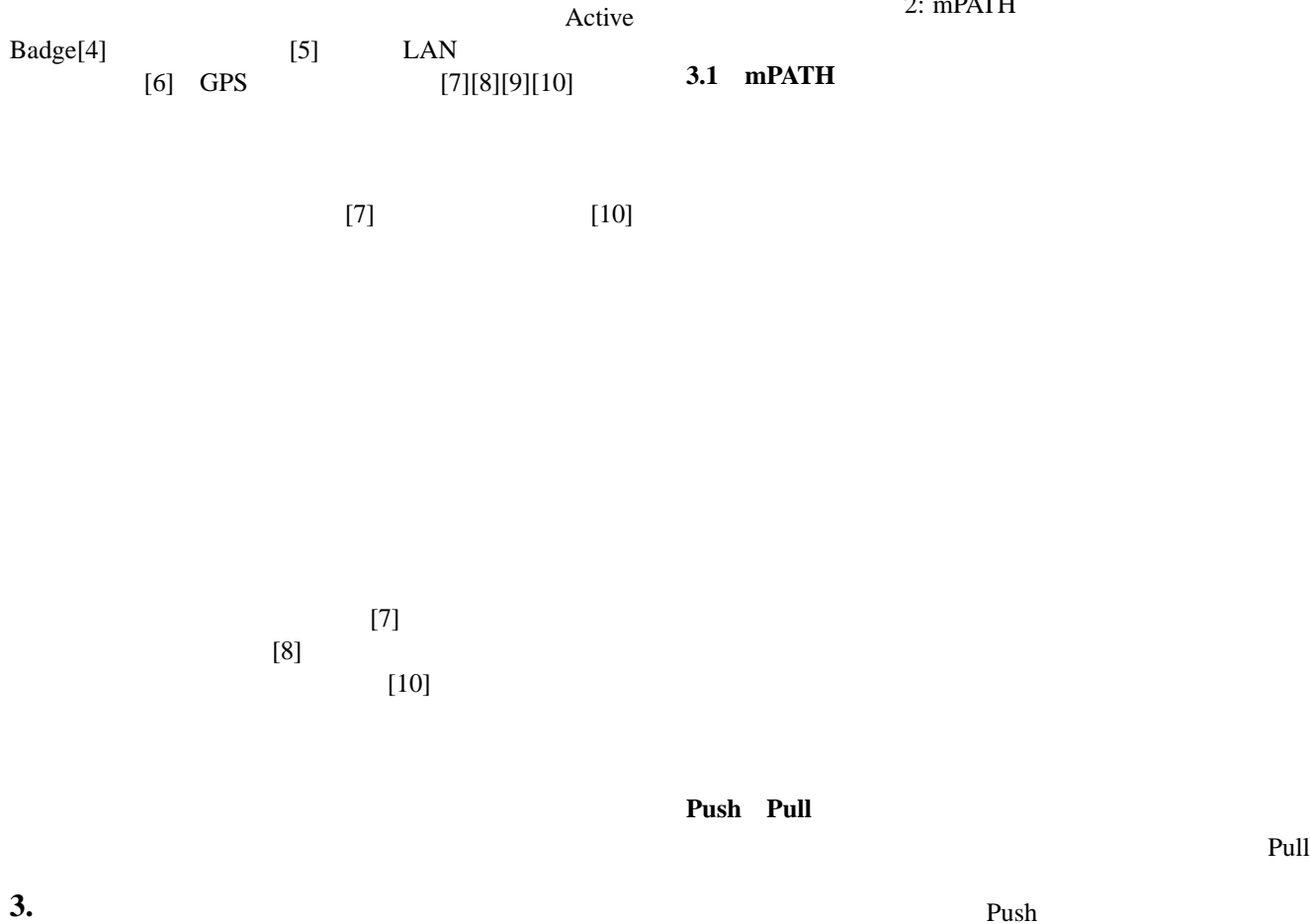

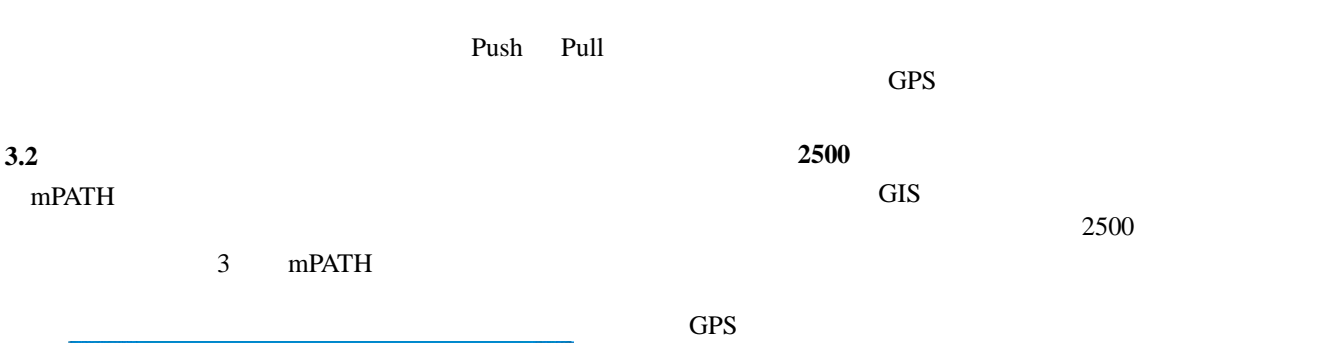

**Shape** 

3.4

Shape [13] GIS<br>ERSI ArcGIS[14]

 $ArcGIS[14]$ 

Shape

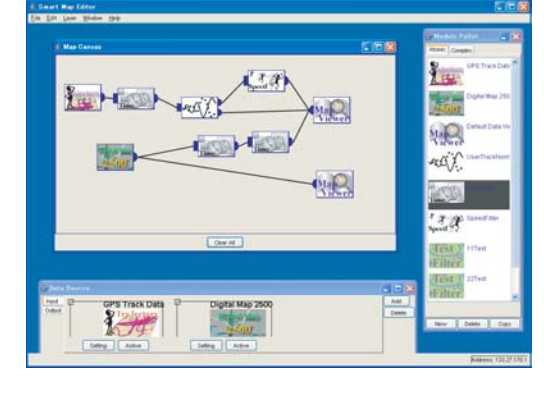

 $3:$ 

# mPATH  $\,$

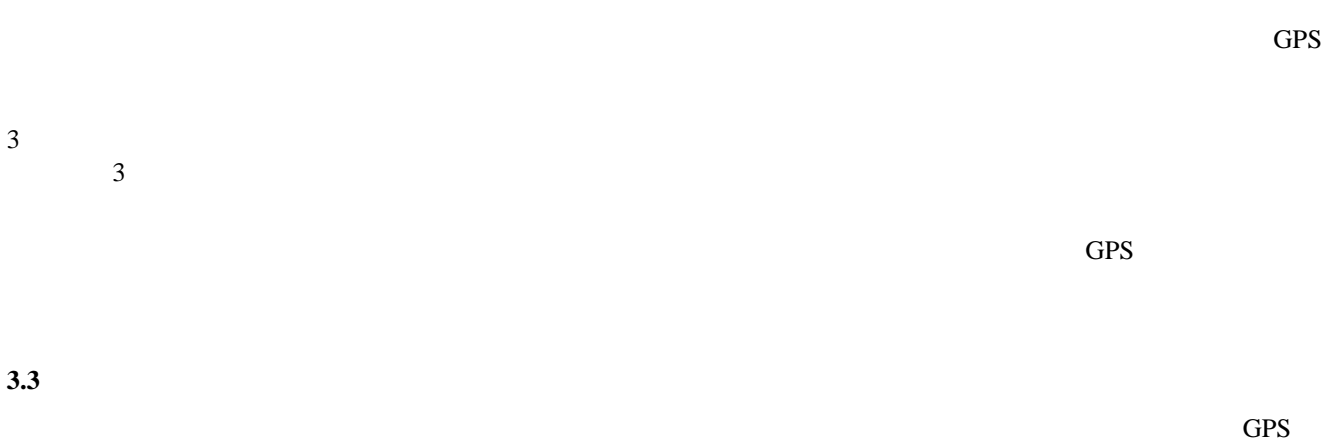

 $m$ PATH

# $GPS$

## GPS  $\Box$

GPS Garmin eTrex[11]

NMEA-0183

 $EXIF[12]$ 

 $GPS$ 

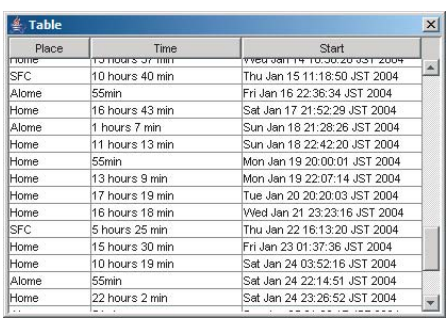

 $5:$ 

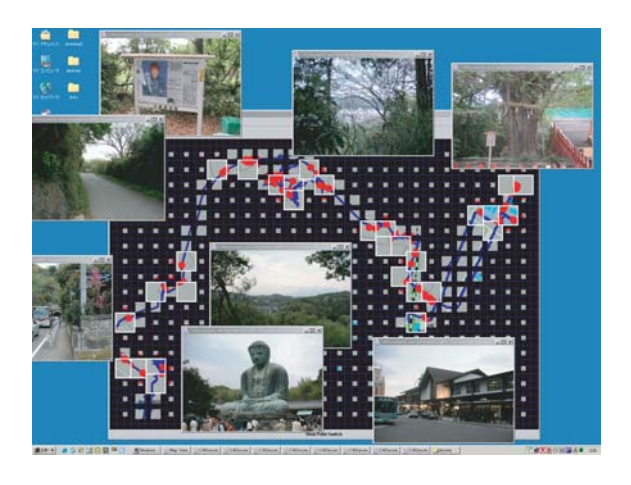

 $6:$ 

**4.** アプリケーションの構築  $m$ PATH

**4.1** GPS  $GPS$ 

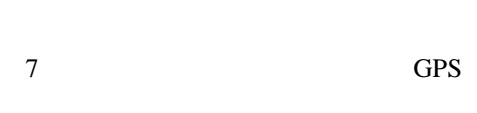

**2500** 

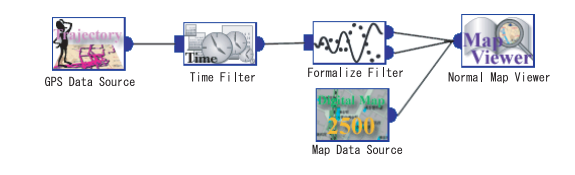

 $7:$ 

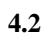

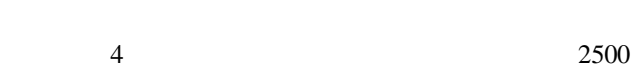

GPS  $\Box$ 

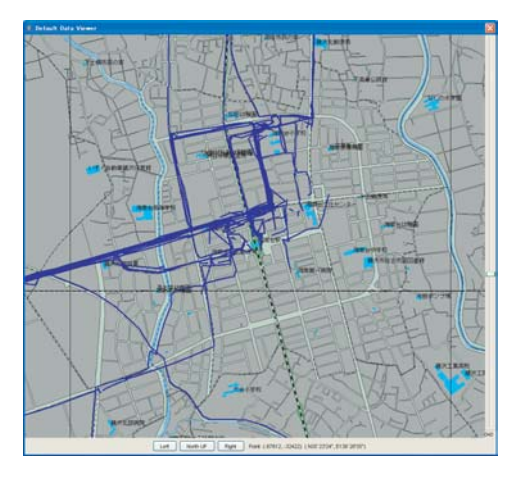

 $5<sub>5</sub>$ 

 $\overline{c}$ 

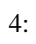

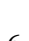

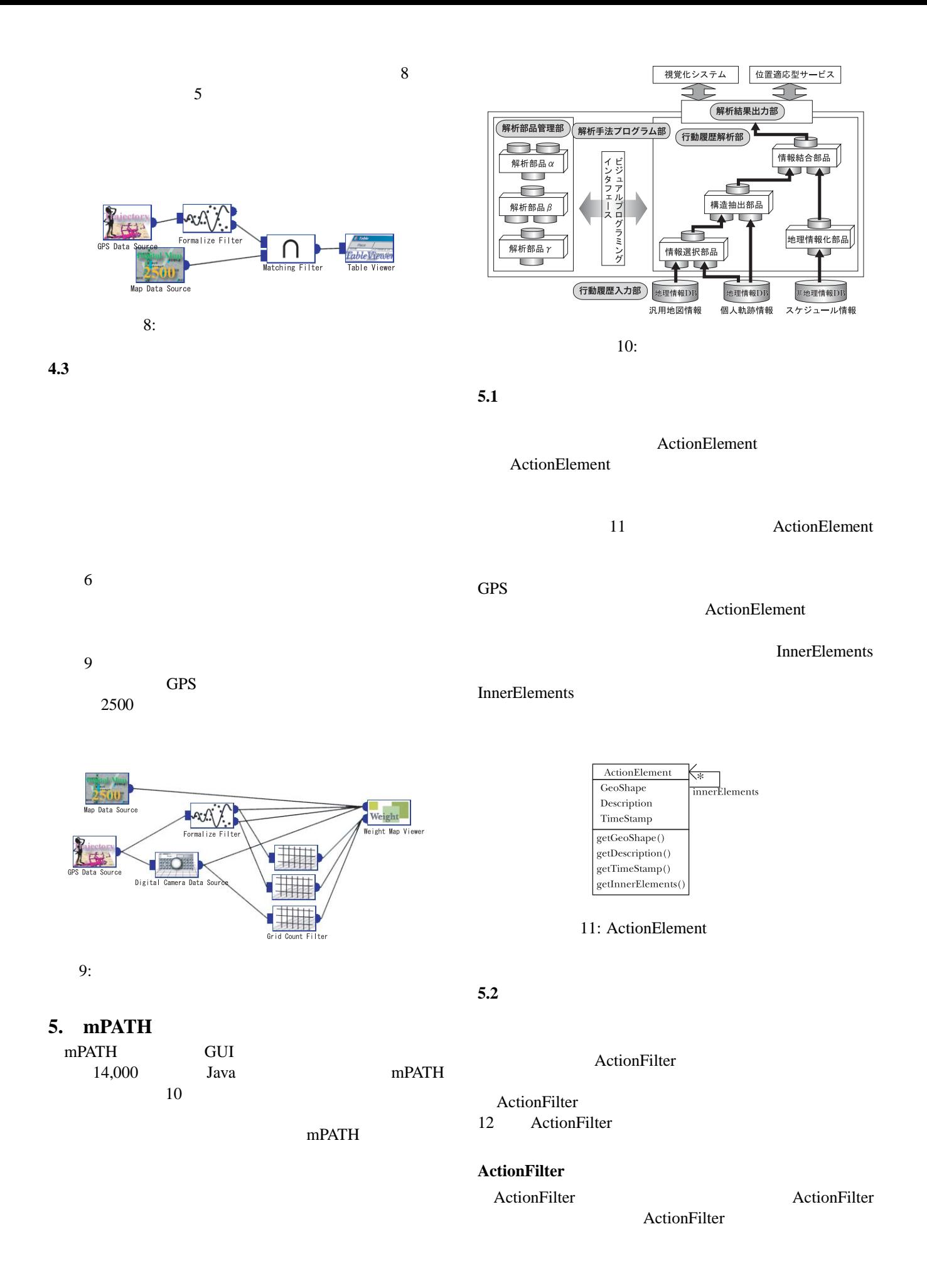

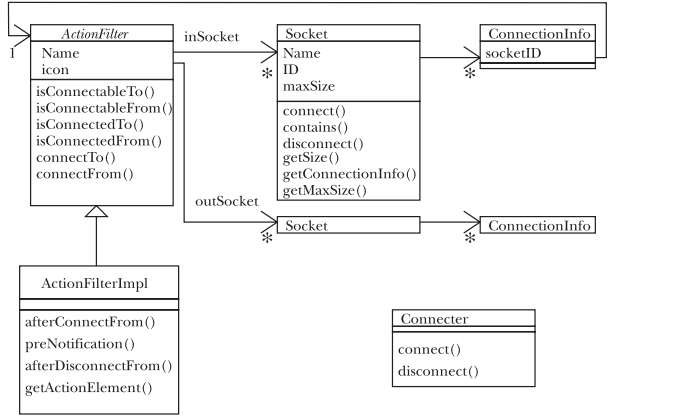

12: ActionFilter

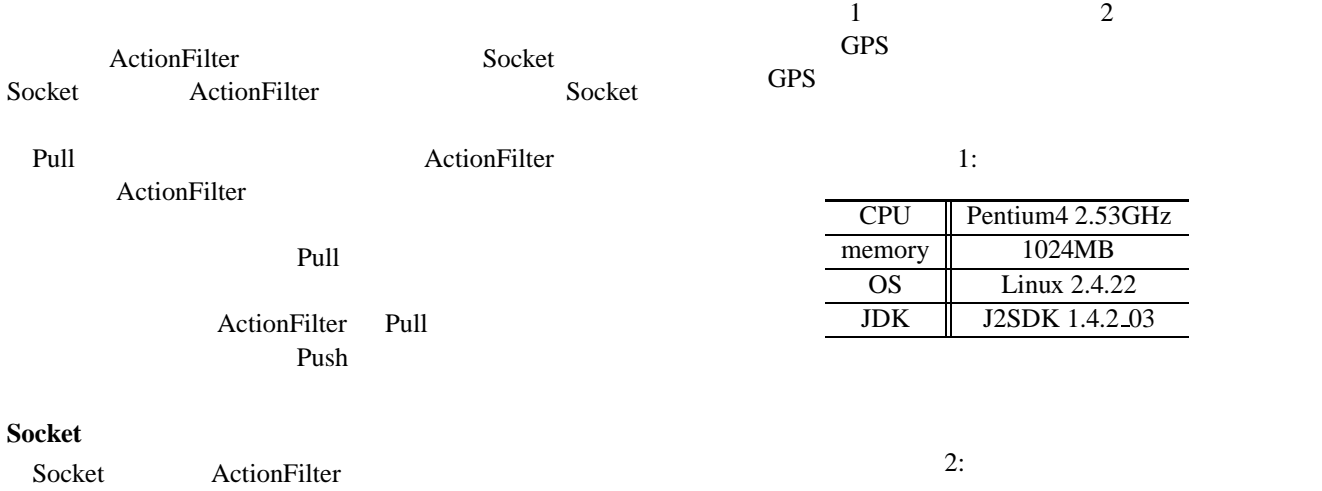

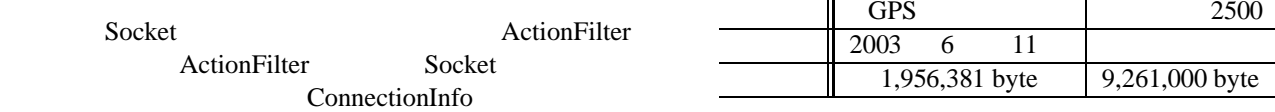

#### **Connector**

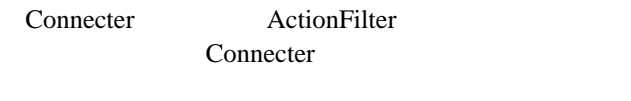

ActionFilter Socket ActionFilter

## **ActionFilterImpl**

ActionFilter

#### **• getActionElement(GeoShape area):** ActionFilter

ActionFilter

## ActionElement

#### • afterConnectFrom(ActionFilter fromFilter): Socket ActionFilter

ActionFilter

## • afterDisconnectFrom(ActionFilter fromFilter): Socket ActionFilter

#### ActionFilter

# **• preNotification(ActionFilter fromFilter):** Socket ActionFilter

ActionFilter

## ActionFilter

**6.** 評価

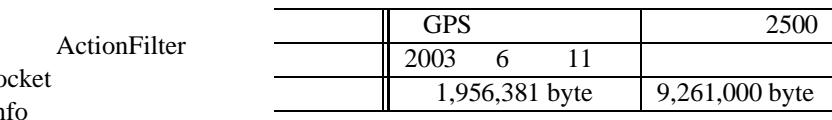

**6.1**  $\blacksquare$ 

 $13$  $0\quad 15$ 

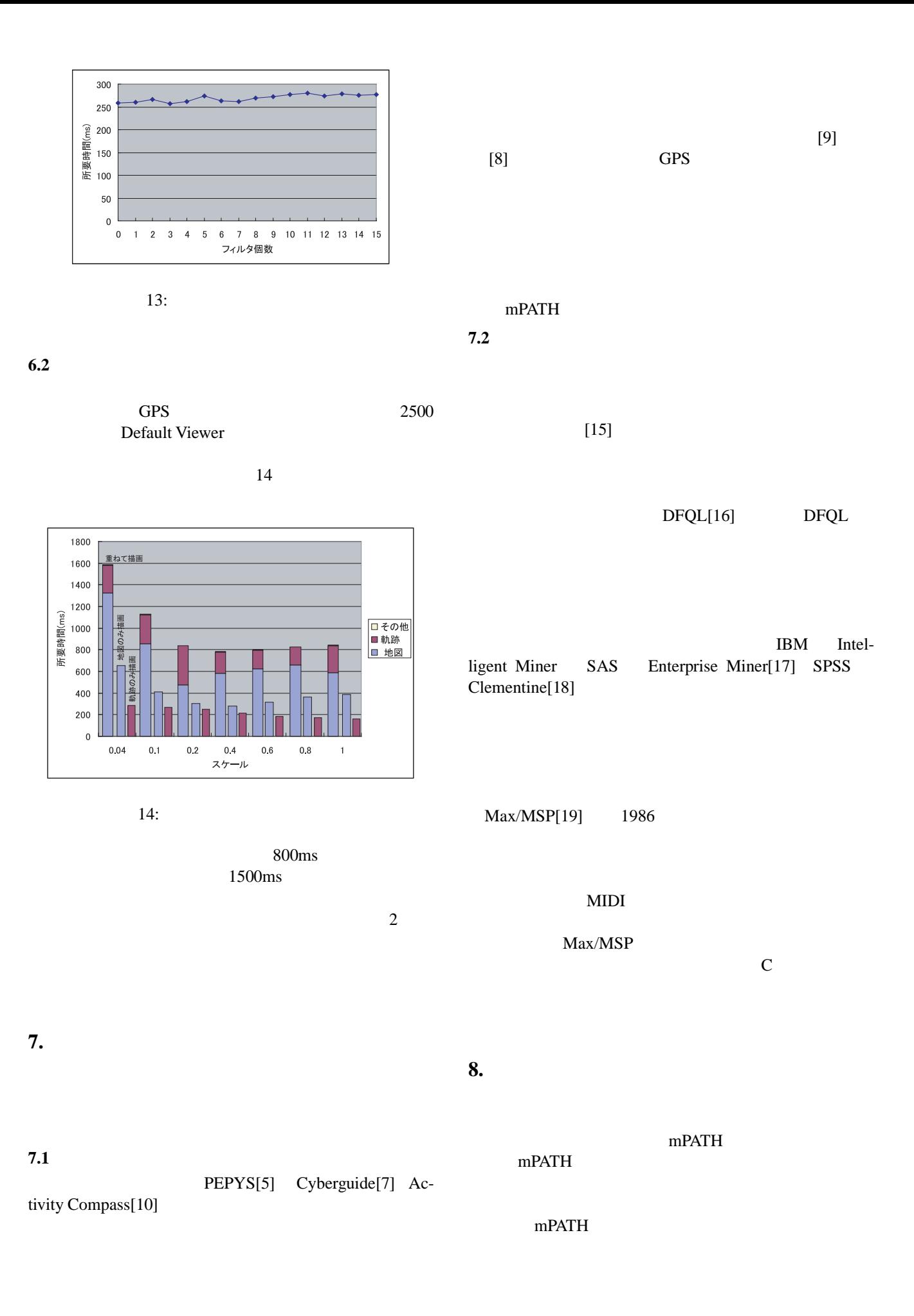

**Java** Samuel Contract in Java mPATH mPATH *national Conference on Mobile Computing and Networking (MobiCom 2001)*, pp. 15–27 (2001). [7] Abowd, G., Atkeson, C., Hong, J., Long, S., Kooper, R. and Pinkerton, M.: Cyberguide: A mobile context-aware tour guide (1997). [8] Wolf, J., Guensler, R. and Bachman, W.: Elimination of the travel diary: An experiment to derive trip purpose from GPS travel data, *Notes from Transportation Research Board, 80th annual meeting* (2001). [9] Ashbrook, D. and Starner, T.: Learning Significant Locations and Predicting User Movement with GPS, in *Sixth International Symposium on Wearable Computers(ISWC 2002)*, pp. 101–108 (2002). [10] Patterson, D. J., Liao, L., Fox, D. and Kautz, H.: Inferring High-Level Behavior from Low-Level Sensors, in *Proceedings of The Fifth International Conference on Ubiquitous Computing (UBICOMP2003)*, pp. 73–89 (2003). [11] Garmin Ltd., : Garmin eTrex Legend (2001), http://www.garmin.com/products/etrexLegend/.

> [12] JEIDA, : *Digital Still Camera Image File Format Standard (Exchangeable image file format for Digital Still Cameras: Exif) Version 2.1* (1998).

*ceedings of the 7th ACM SIGMOBILE Annual Inter-*

- [13] Environmental Systems Research Institute Inc., : *ESRI Shapefile Technical Description*, An ESRI White Paper (1998).
- [14] Environmental Systems Research Institute Inc., : ArcGIS: http://www.esri.com/software/arcgis/index.html.
- [15] Hils, D. D.: Visual Languages and Computing Survey: Data Flow Visual Programming Languages, *Journal of Visual Languages and Computing*, Vol. 3, No. 1, pp. 69–101 (1992).
- [16] Dogru, S., Rajan, V., Rieck, K., Slagle, J. R., Tjan, B. S. and Wang, Y.: A Graphical Data Flow Language for Retrieval, Analysis, and Visualization of a Scientific Database, *Journal of Visual Languages & Computing*, Vol. 7, No. 3, pp. 247–265 (1996).
- [17] SAS Institute Inc., : SAS Enterprise Miner: http://www.sas.com/offices/asiapacific/ japan/software/enterp.html.
- [18] SPSS Inc., : SPSS Clementine: http://www.spss.co.jp/product/clementine/cgp.html.
- [19] Cycling'74, : Max/MSP: http://www.cycling74.com/products/maxmsp.html.
- [1] Weiser, M.: The Computer for the 21st century, *Scientific American*, Vol. 265, No. 3, pp. 66–75 (1991).
- [2] Abowd, G. D.: Software Engineering Issues for Ubiquitous Computing, in *proceedings of ICSE'99*, pp. 13– 19 (1999).
- [3] Chen, G. and Kotz, D.: A Survey of Context-Aware Mobile Computing Research, Technical Report TR2000-381, Dept. of Computer Science, Dartmouth College (2000).
- [4] Want, R., Hopper, A., Falcao, V. and Gibbons, J.: The Active Badge Location System, in *ACM Transactions on Information Systems, vol 10*, pp. 91–102 (1992).
- [5] Newman, W. M., Eldridge, M. A. and Lamming, M. G.: PEPYS: Generating Autobiographies by Automatic Tracking, in *Proceedings of ECSCW '91*, pp. 175–188 (1991).
- [6] Kubach, U. and Rothermel, K.: Exploiting Location Information for Infostation-Based Hoarding, in *Pro-*

mPATH